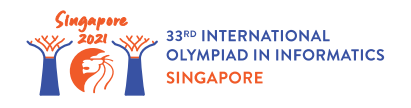

# Distributions de bonbons (Candies)

La tante Khong prépare *n* boîtes de bonbons pour les élèves de l'école voisine. Les boîtes sont numérotées de 0 à *n* − 1 et sont initialement vides. La boîte *i* ( 0 ≤ *i* ≤ *n* − 1) a une capacité maximale de *c*[*i*] bonbons.

La tante Khong passe *q* jours à préparer les boîtes. On peut résumer son travail du jour *j* (  $0 \leq j \leq q-1$ ) par trois entiers :  $l[j], r[j]$  et  $v[j]$  avec  $0 \leq l[j] \leq r[j] \leq n-1$  et  $v[j] \neq 0$ . Pour chaque boîte *k* satisfaisant  $l[j] \leq k \leq r[j]$ , on a :

- Si *v*[*j*] > 0 alors la tante Khong ajoute des bonbons à la boîte *k*, un par un, jusqu'à ce qu'elle ajoute exactement *v*[*j*] bonbons ou que la boîte soit remplie. Autrement dit, si la boîte avait *p* bonbons au début de la journée, elle aura min(*c*[*k*], *p* + *v*[*j*]) bonbons à la fin de la journée.
- Si *v*[*j*] < 0, alors la tante Khong va retirer des bonbons de la boîte *k*, un par un, jusqu'à ce quelle retire exactement −*v*[*j*] bonbons ou que la boîte soit vide. Autrement dit, si la boîte avait *p* bonbons au début de la journée, elle aura max(0, *p* + *v*[*j*]) bonbons en fin de journée.

Votre tâche est de déterminer le nombre de bonbons dans chaque boîte à la fin des *q* jours.

### Détails d'implémentation

Vous devez implémenter la fonction suivante :

```
int[] distribute candies(int[] c, int[] l, int[] r, int[] v)
```
- *c* : un tableau de longueur *n*. Pour 0 ≤ *i* ≤ *n* − 1, *c*[*i*] représente la capacité maximale de la boîte *i*.
- *l*, *r* et *v*: trois tableaux de taille *q*. Pour  $0 \leq j \leq q-1$ , les trois entiers *l*[*j*], *r*[*j*] et *v*[*j*] résument le travail de la tante Khong au jour *j*, comme décrit plus haut.
- Cette fonction doit renvoyer un tableau de taille *n*. Si l'on nomme ce tableau *s*, alors pour 0 ≤ *i* ≤ *n* − 1, *s*[*i*] doit correspondre au nombre de bonbons dans la boîte *i* à la fin des *q* jours.

# Exemples

#### Exemple 1

Supposons que la fonction est appelée ainsi :

Cela signifie que la boîte  $0$  a une capacité maximale de  $10$  bonbons, la boîte  $1$  une capacité de  $15$ bonbons et la boîte 2 une capacité de 13 bonbons.

À la fin du jour 0, la boîte 0 a  $\min(c[0], 0 + v[0]) = 10$  bonbons, la boîte 1 a  $\min(c[1], 0 + v[0]) = 15$  bonbons et la boîte 2 a  $\min(c[2], 0 + v[0]) = 13$  bonbons.

À la fin du jour 1, la boîte 0 a  $\max(0, 10 + v[1]) = 0$  bonbons, la boîte 1 a  $\max(0, 15 + v[1]) = 4$  bonbons. Comme  $2 > r[1]$ , le nombre de bonbons dans la boîte 2 ne change pas. Le nombre de bonbons à la fin de chaque jour est donné par le tableau suivant :

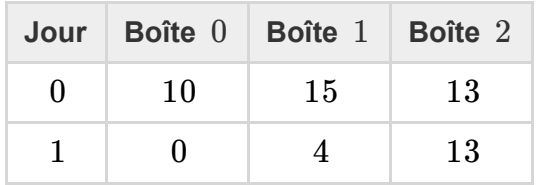

La fonction doit donc renvoyer  $[0, 4, 13]$ .

### **Contraintes**

- $1 \leq n \leq 200000$
- 1 ≤ *q* ≤ 200 000
- $1 \leq c[i] \leq 10^9$  (pour chaque  $0 \leq i \leq n-1$ )
- $0 \leq l(j) \leq r(j) \leq n-1$  (pour chaque  $0 \leq j \leq q-1$ )
- $-10^9 \leq v[j] \leq 10^9, v[j] \neq 0$  (pour chaque  $0 \leq j \leq q-1)$

### Sous-tâches

- 1. (3 points)  $n, q \le 2000$
- 2. (8 points)  $v[i] > 0$  (pour chaque  $0 \leq i \leq q-1$ )
- 3. (27 points)  $c[0] = c[1] = \ldots = c[n-1]$
- 4. (29 points)  $l[i] = 0$  et  $r[i] = n 1$  (pour chaque  $0 \le i \le q 1$ )
- 5. (33 points) Pas de contraintes additionnelles.

# Évaluateur d'exemple

L'évaluateur d'exemple lit l'entrée au format suivant :

- $\bullet$  ligne 1 : *n*
- ligne 2 :  $c[0]$   $c[1]$  …  $c[n-1]$
- $\bullet$  ligne  $3 : q$
- **•** ligne  $4 + j$  (0 ≤  $j$  ≤  $q 1$ ):  $l[j]$   $r[j]$   $v[j]$

L'évaluateur d'exemple affiche les réponses au format suivant :

• ligne  $1 : s[0] s[1] ... s[n-1]$